Subject: Re: localized formating of double on linux Posted by [cocob](https://www.ultimatepp.org/forums/index.php?t=usrinfo&id=534) on Sun, 04 Jan 2009 10:55:54 GMT [View Forum Message](https://www.ultimatepp.org/forums/index.php?t=rview&th=4095&goto=19671#msg_19671) <> [Reply to Message](https://www.ultimatepp.org/forums/index.php?t=post&reply_to=19671)

I think this is the problem.

In my app i use setLocal in my main window constructor

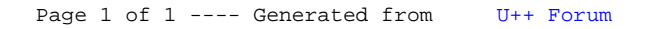